# **Chapter 22 General Purpose PID Control**

# 22.1 Introduction of PID Control

As the general application of process control, the open loop methodology may be good enough for most situations, because the key control elements or components are more sophisticated, and the performances of which are getting better, there is no doubt, the stability and reliability may meet the desired requirement. It is the way to get not bad C/P value with great economic consideration. But the characteristics of the elements or components may change following the time eclipse and the controlling process may be affected by the change of loading or external disturbances, the performance of open loop becomes looser; it is the weakness of such solution. Thus, closed loop (with the sensors to feedback the real conditions of controlling process for loop calculation) PID control is one of the best choices for manufacturing process to make perfect quantity and best products.

FBs-PLC provides digitized PID mathematical algorithm for general purpose application, it is enough for most of applications, but the response time of loop calculation will have the limitation by the scan time of PLC, thus it must be taken into consideration while in very fast closed loop control.

 For an introduction to key parts of a control loop, refer to the block diagram shown below. The closed path around the diagram is the "loop" referred to in "closed loop control".

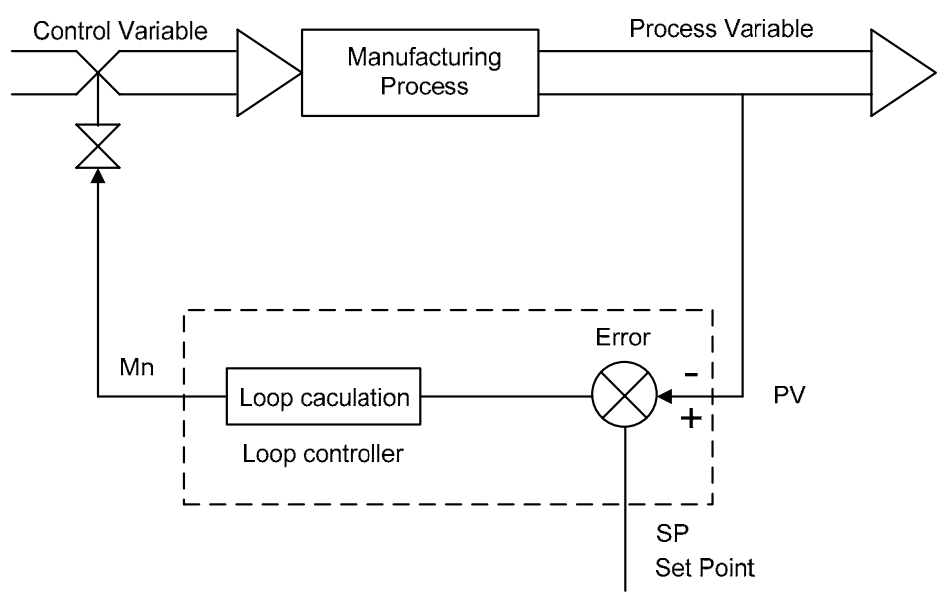

Typical Analog Loop Control System

## 22.2 How to Select the Controller

Depends on the requirement, the users may apply the suitable controller for different applications; it is much better of the thinking that the control algorithm is so simple and easy to operate and the final result will be good enough, that's all. Therefore comes the answers, there are three types of controller could be activated from the PID mathematical expression, these are so called "Proportional Controller", "Proportional + Integral Controller" and "Proportional + Integral + Derivative Controller". The digitized mathematical expression of each controller shown bellows.

#### 22.2.1 Proportional Controller

The digitized mathematical expression as follows:

 $Mn = (D4005/Pb) \times (En) + Bias$ 

Where,

Mn : Output at time "n".

- D4005: The gain constant, the default is 1000, it's range is  $1~$
- Pb : Proportional band
	- the expression stating the percent change in error required to change the output full scale.
	- $[Range: 1~5000, unit in 0.1%; Kc(gain)=D4005/Pb]$
- En : The difference between the set point (SP) and the process variable (PV) at time "n";  $En = SP - PVn$
- Ts  $\therefore$  Solution interval between calculations (Range: 1~3000, unit in 0.01S)
- Bias: Offset to the output (Range:  $0 \sim 16383$ )

 The algorithm of "Proportional Controller" is very simple and easy to implement, and it takes less time for loop calculation. Most of the general applications, this kind of controller is good enough, but it needs to adjust the offset (Bias) to the output to eliminate the steady state error due to the change of set point.

#### 22.2.2 Proportional + Integral Controller

The digitized mathematical expression as follows:

$$
Mn = (D4005/Pb) \times (En) + \sum_{0}^{n} [(D4005/Pb) \times Ki \times Ts \times En] + Bias
$$

Where,

Mn : Output at time "n".

D4005: The gain constant, the default is 1000, it's range is  $1~$ 

- Pb : Proportional band  $[Range:1 \sim 5000 \cdot unit in 0.1\% : Kc(gain) = D4005/Pb)$
- En : The difference between the set point (SP) and the process variable (PV) at time "n";  $En = SP - PVn$
- Ki : Integral tuning constant (Range:  $0 \sim 9999$ , it means  $0.00 \sim 99.99$  Repeats/Minute)
- Ts  $\therefore$  Solution interval between calculations (Range: 1~3000, unit in 0.01S)
- Bias : Offset to the output (Range:  $0 \sim 16383$ )

 The most benefit of the controller with integral item is to overcome the shortage of the "Proportional Controller" mentioned above; via the integral contribution, the steady state error may disappear, thus it is not necessary to adjust the offset manually while changing the set point. Almost, the offset (Bias) to the output will be 0.

## 22.2.3 Proportional + Integral + Derivative Controller

The digitized mathematical expression as follows:

$$
Mn = (D4005/Pb) \times (En) + \sum_{0}^{n} [(D4005/Pb) \times K i \times Ts \times En] - [(D4005/Pb) \times T d \times (PVn - PVn-1)/Ts] + Bias
$$

Where,

Mn : Output at time "n".

D4005: The gain constant, the default is 1000, it's range is  $1~$ 

- Pb : Proportional band  $[Range:1 \sim 5000 \cdot unit in 0.1\% : Kc(gain) = D4005/Pb]$
- En : The difference between the set point (SP) and the process variable (PV) at time "n";  $En = SP - PVn$
- Ki : Integral tuning constant (Range:  $0 \sim 9999$ , it means  $0.00 \sim 99.99$  Repeats/Minute)
- Td : Derivative tuning constant (Range:  $0 \sim 9999$ , it means  $0.00 \sim 99.99$  Minute)
- PVn : Process variable at time "n"
- PVn-1 : Process variable when loop was last solved
- Ts  $\therefore$  Solution interval between calculations (Range: 1~3000, unit in 0.01S)
- Bias : Offset to the output (Range:  $0 \sim 16383$ )

 Derivative item of the controller may have the contribution to make the response of controlling process smoother and not too over shoot. But because it is very sensitive of the derivative contribution to the process reaction, most of applications, it is not necessary of this item and let the tuning constant (Td) be equal to 0.

## 22.3 Explanation of the PID Instruction and Example Program Follows

The followings are the instruction explanation and program example for PID (FUN30) loop control of FBs-PLC.

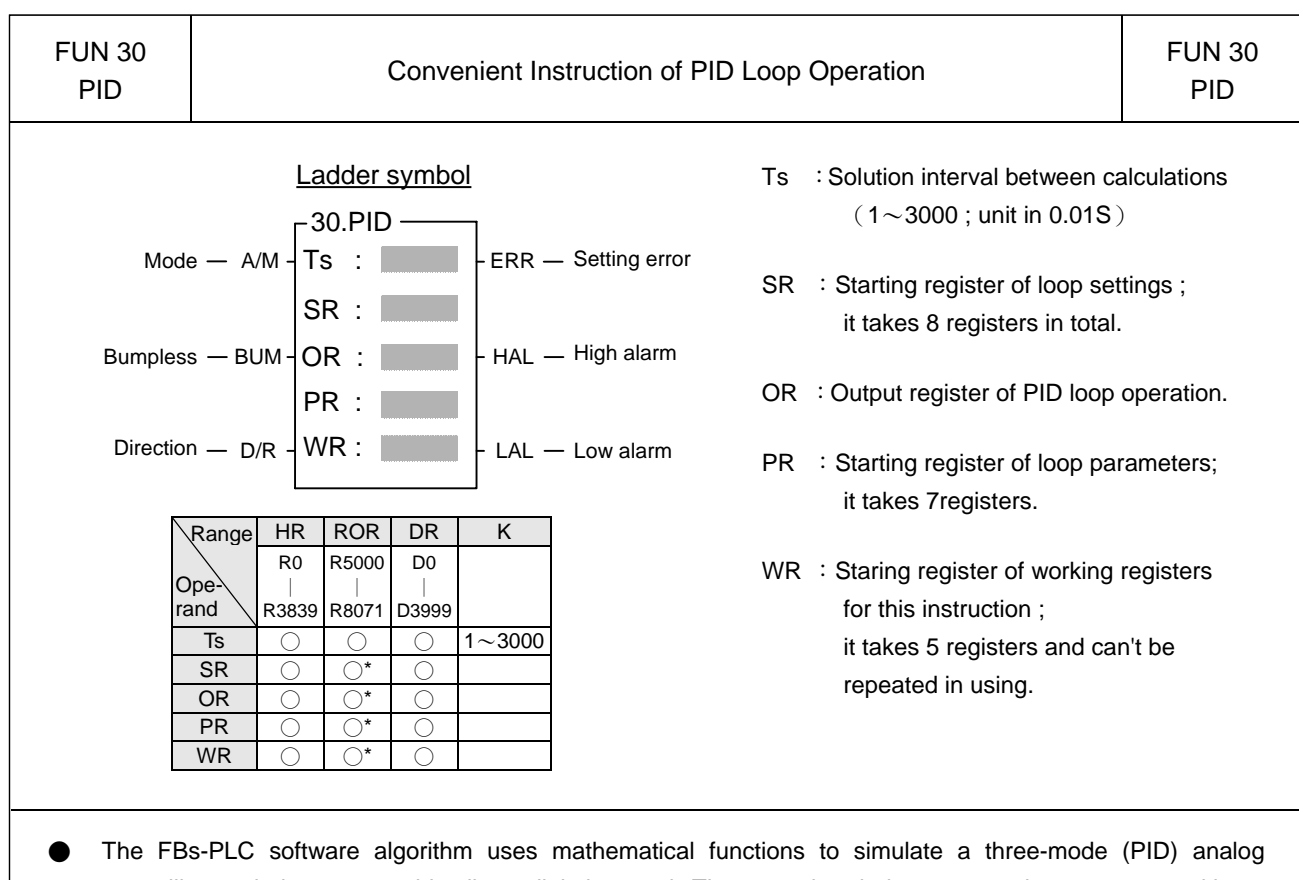

- controlling technique to provide direct digital control. The control technique responds to an error with an output signal. The output is proportional to the error, the error's integral and the rate of change of the process variable. Control algorithms include, P, PI, PD and PID which all include the features of auto/manual operation, bumpless/balanceless transfers, reset wind-up protection, and adaptive tuning of gain, integral, and derivative terms.
- The digitized mathematical expression of FBs-PLC PID instruction as bellows:

Mn = (D4005/Pb)  $\times$  (En) +  $\Sigma$ 0 n  $[(D4005/Pb)\times K i \times Ts \times En] - [(D4005/Pb)\times Td \times (PVn-PVn-1)/Ts] + Bias$ 

Where,

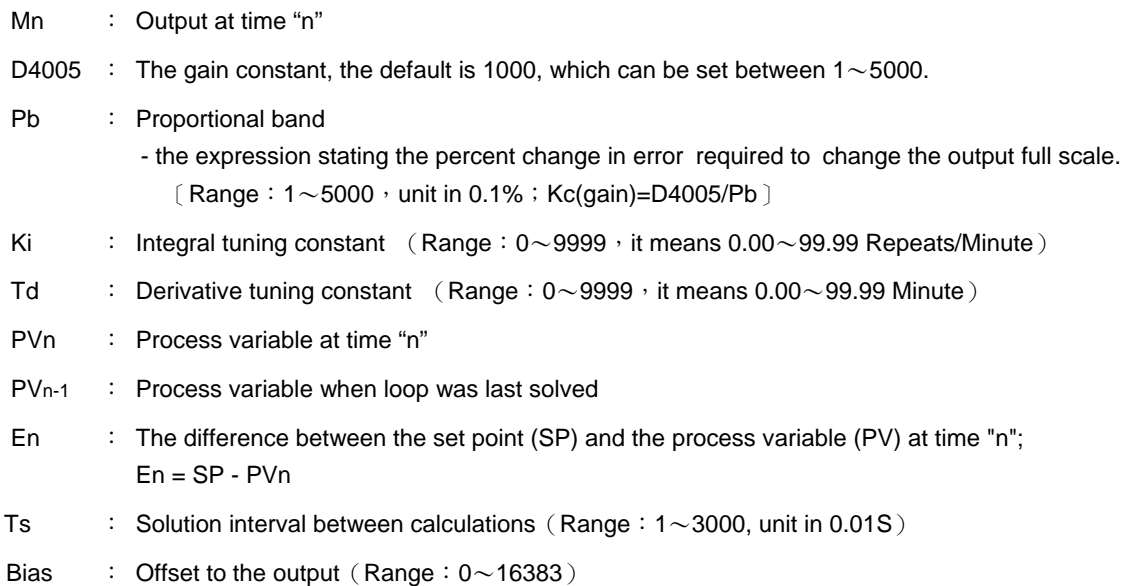

## Principle of PID parameter adjustment

- As the proportional band (Pb) adjustment getting smaller, the larger the proportional contribution to the output. This can obtain a sensitive and rapid control reaction. However, when the proportional band is too small, it may cause oscillation. Do the best to adjust "Pb" smaller (but not to the extent of making oscillation), which could increase the process reaction and reduce the steady state error.
- Integral item may be used to eliminate the steady state error. The larger the number (Ki, integral tuning constant), the larger the integral contribution to the output. When there is steady state error, adjust the "Ki" larger to decrease the error.

When the "Ki" = 0, the integral item makes no contribution to the output. For ex, if the reset time is 6 minutes,  $Ki=100/6=17$ ; if the integral time is 5 minutes,  $Ki=100/5=20$ .

• Derivative item may be used to make the process smoother and not too over shoot. The larger the number (Td, derivative tuning constant), the larger the derivative contribution to the output. When there is too over shoot, adjust the "Td" larger to decrease the amount of over shoot. When the "Td" = 0, the derivative item makes no contribution to the output.

For ex, if the rate time is 1 minute, then the  $Td = 100$ ; if the rate time is 2 minutes, then the  $Td = 200$ .

• Properly adjust the PID parameters can obtain an excellent result for loop control.

#### Instruction description

- When control input "A/M"=0, it performs manual control and will not execute the PID calculation. Directly fill the output value into the output register (OR) to control the loop operation.
- When control input "A/M"=1, it defines the auto mode of loop control; the output of the loop operation is loaded by the PID instruction every time it is solved. It is equal to Mn (control loop output) in the digital approximation equation.
- When control input "BUM"=1, it defines bumpless transfer while the loop operation changing from manual into auto mode.
- When control input "A/M"=1, and direction input "D/R"=1, it defines the direct control for loop operation; it means the output increases as error increases
- When control input "A/M"=1, and direction input "D/R"=0, it defines the reverse control for loop operation; it means the output decreases as error increases
- $\bullet$  When comes the error setting of loop setting points or loop parameters, the PID operation will not be performed and the output indication "ERR" will be ON
- While the engineering value of the controlling process is greater than or equal to the user set High Limit, the output indication "HAL" will be ON regardless of "A/M" state.
- While the engineering value of the controlling process is less than or equal to the user set Low Limit, the output indication "LAL" will be ON regardless of "A/M" state.

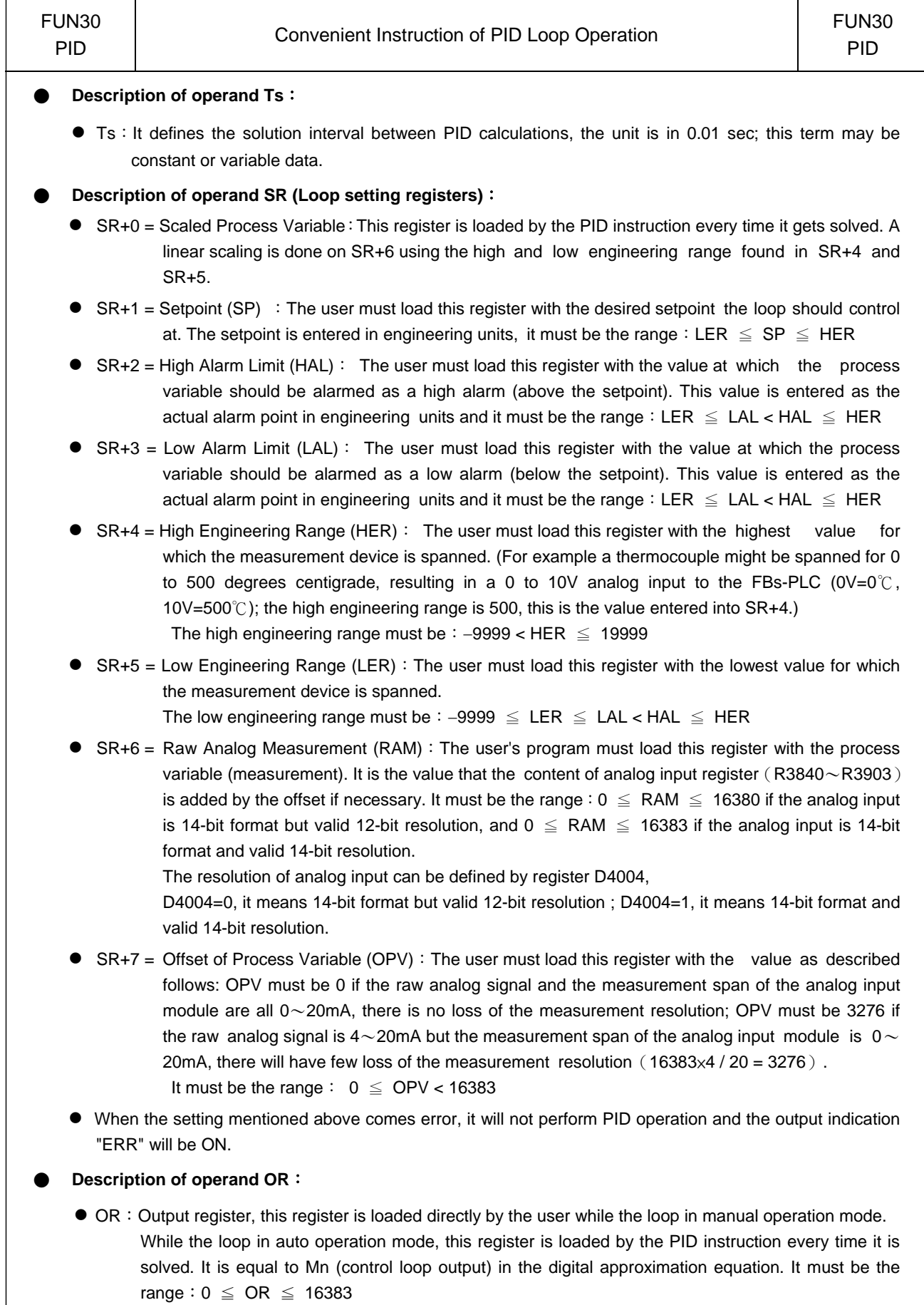

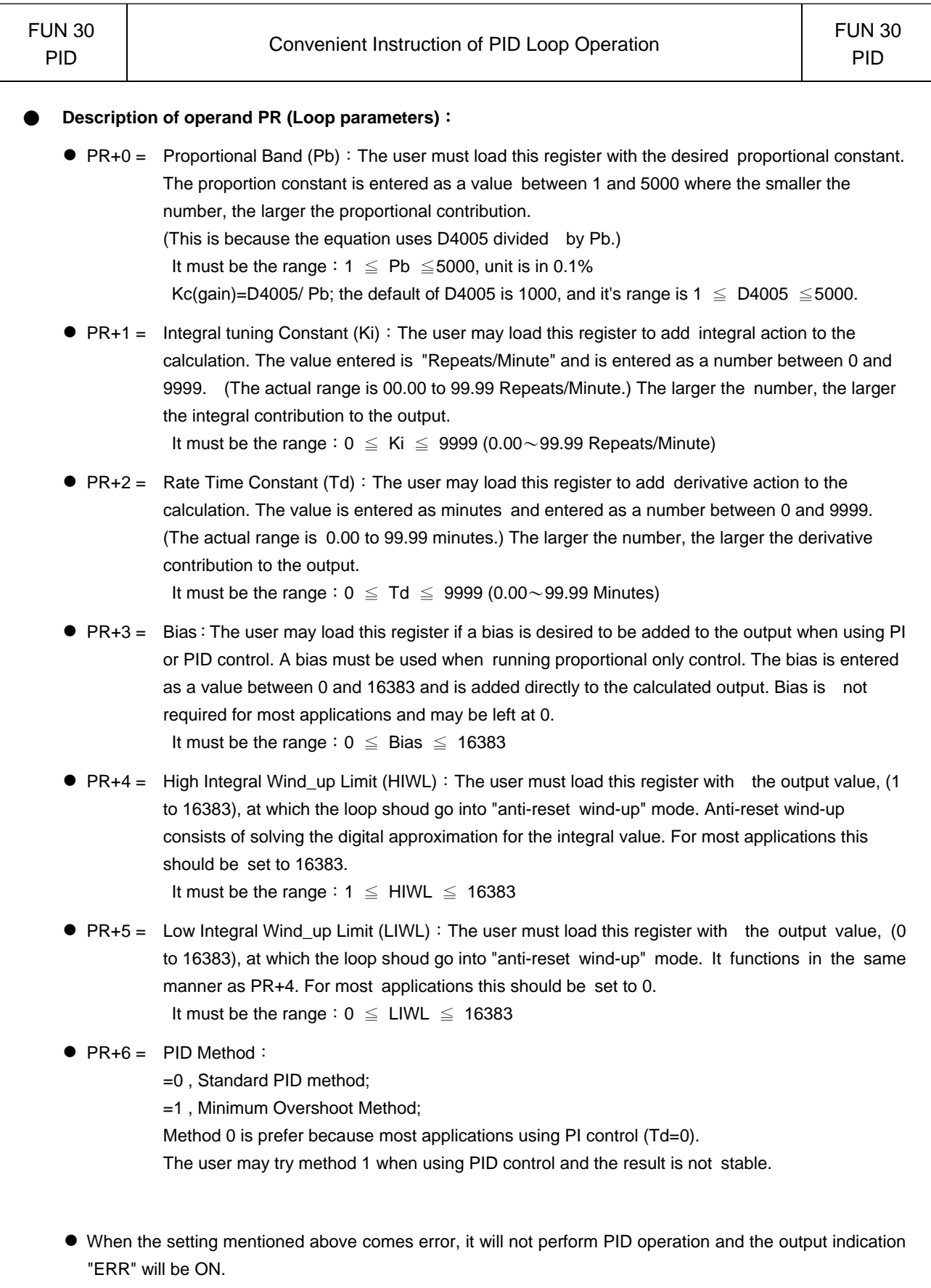

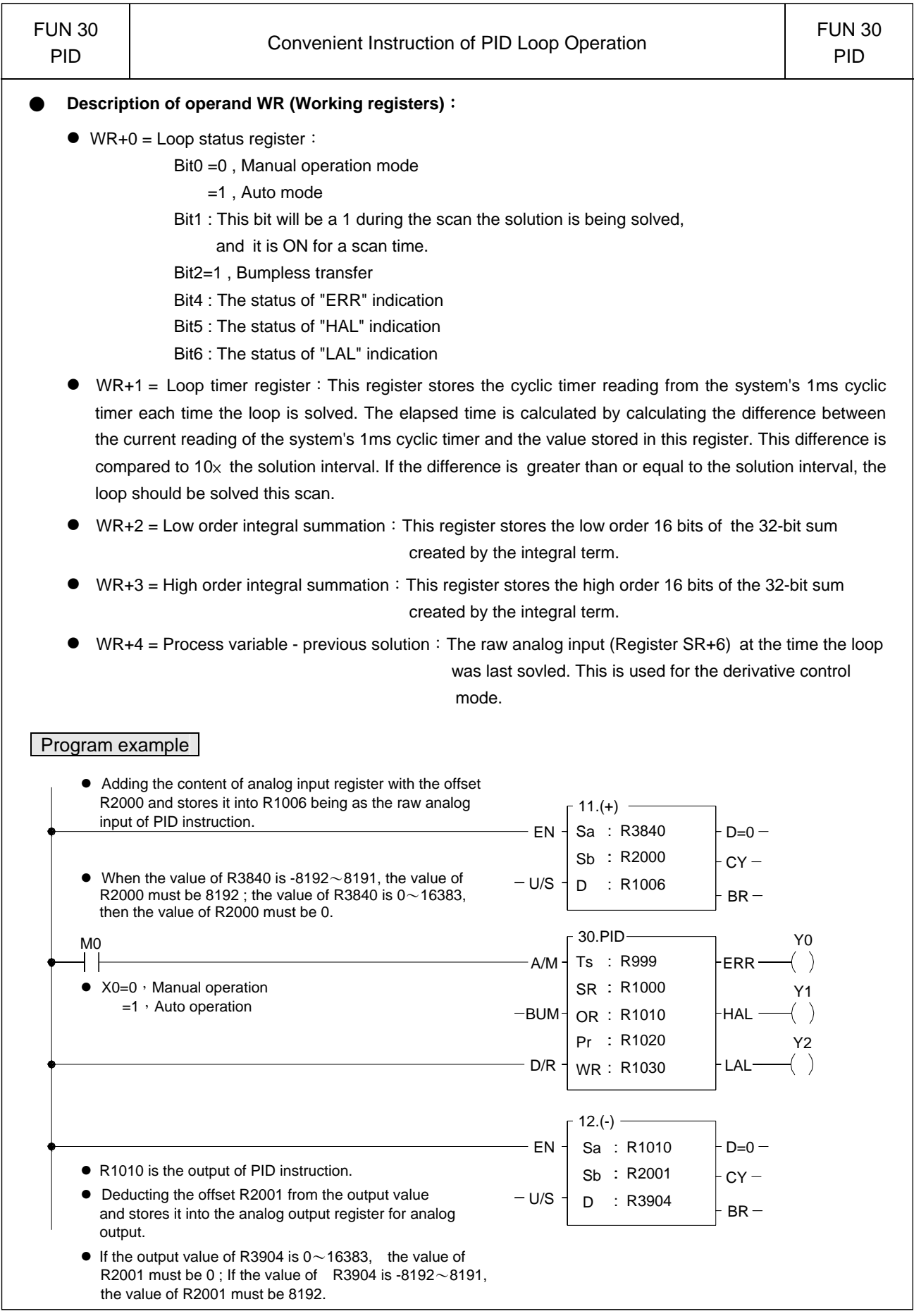

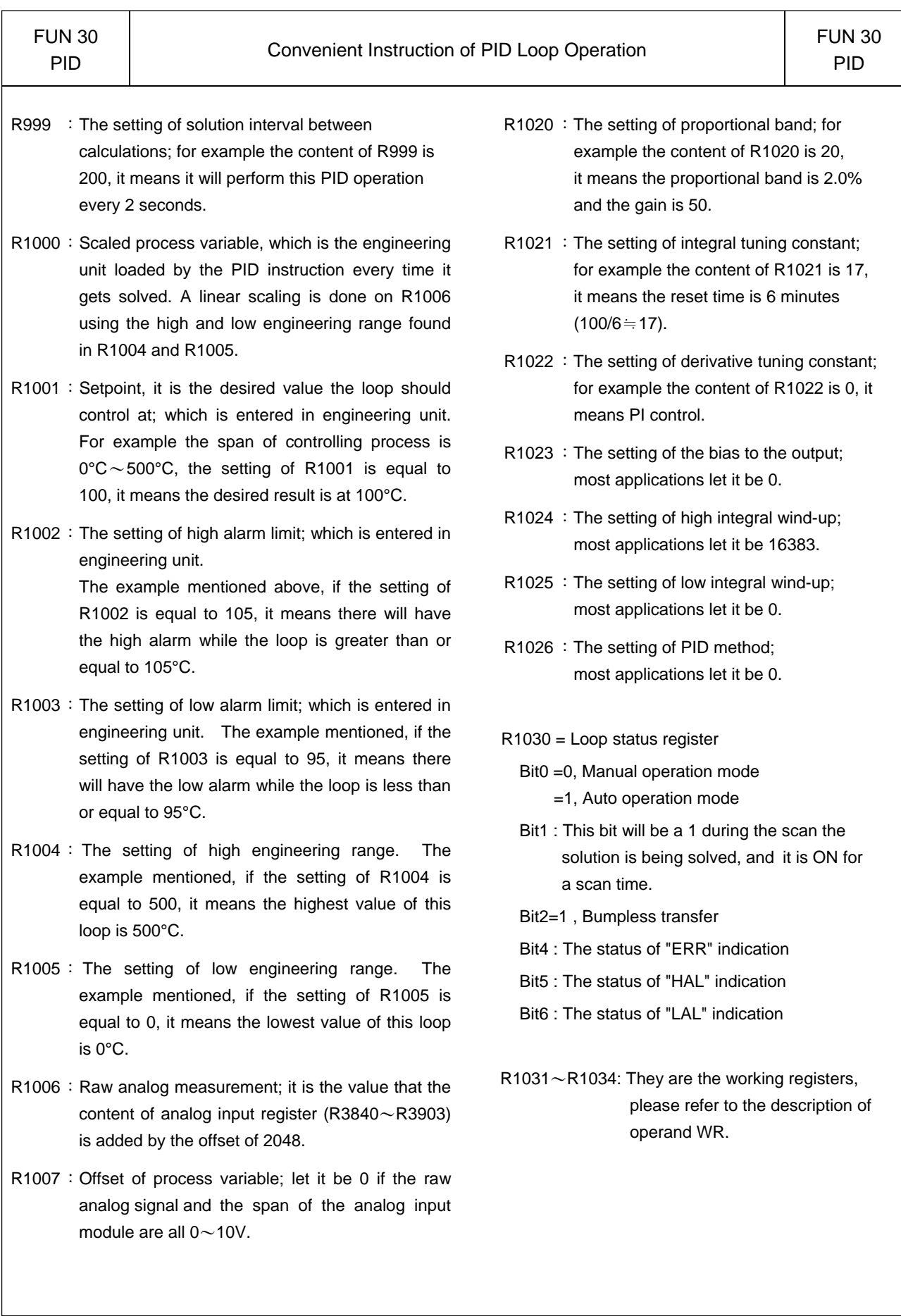